## **Submitting an Application**

Submitting an application in GEOS is pretty straightforward.

First, log into your account and you will be at the page My Dashboard. Next, you'll select the item 'Start New Application'.

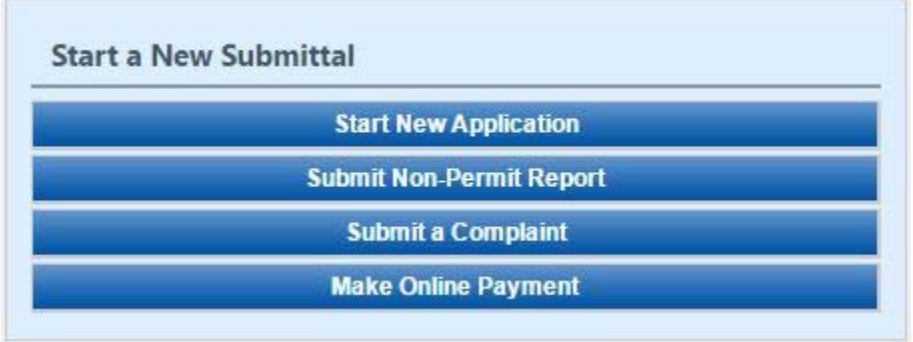

R.O.'s and Preparers have several applications to choose from. One can sort through all of the applications by utilizing the dropdown menus.

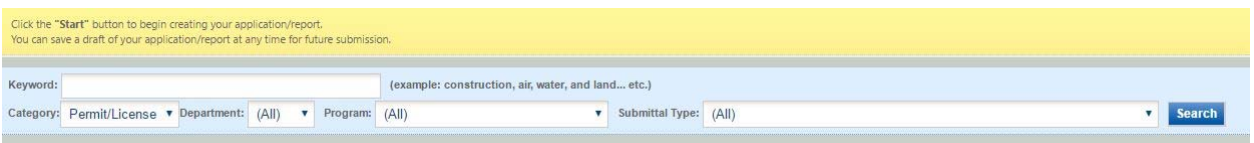

There are different categories to choose from that can narrow down the search as well.

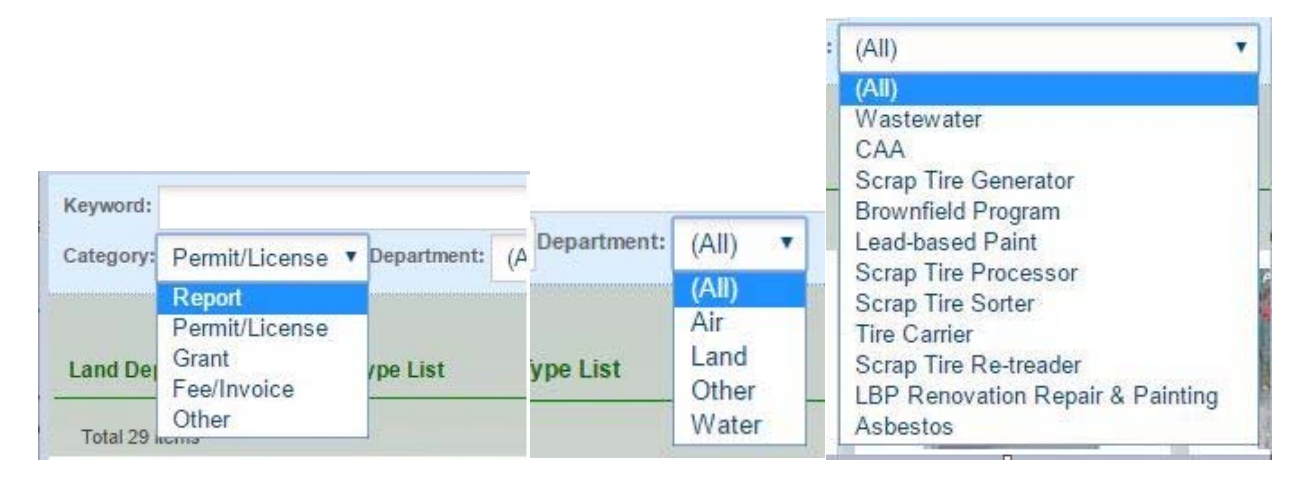

Once finding the right application, click the blue 'Start' button.

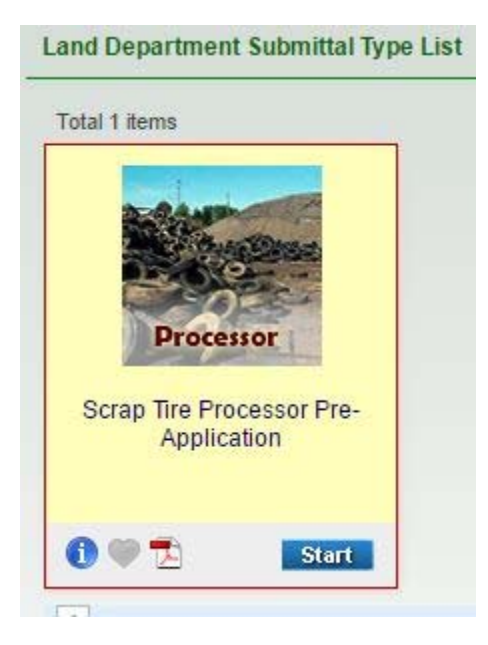

Next is a page where you can view application in .pdf form (one can do the same from previous page).

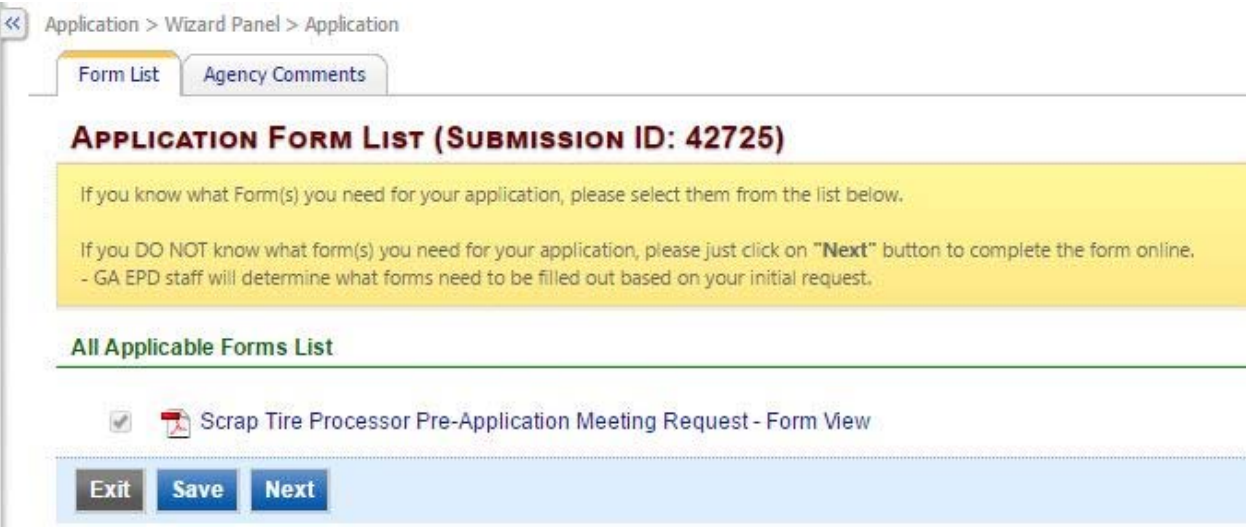

Click 'Next' and start filling out application. You should click the Save button every few minutes as to not lose any typed information.

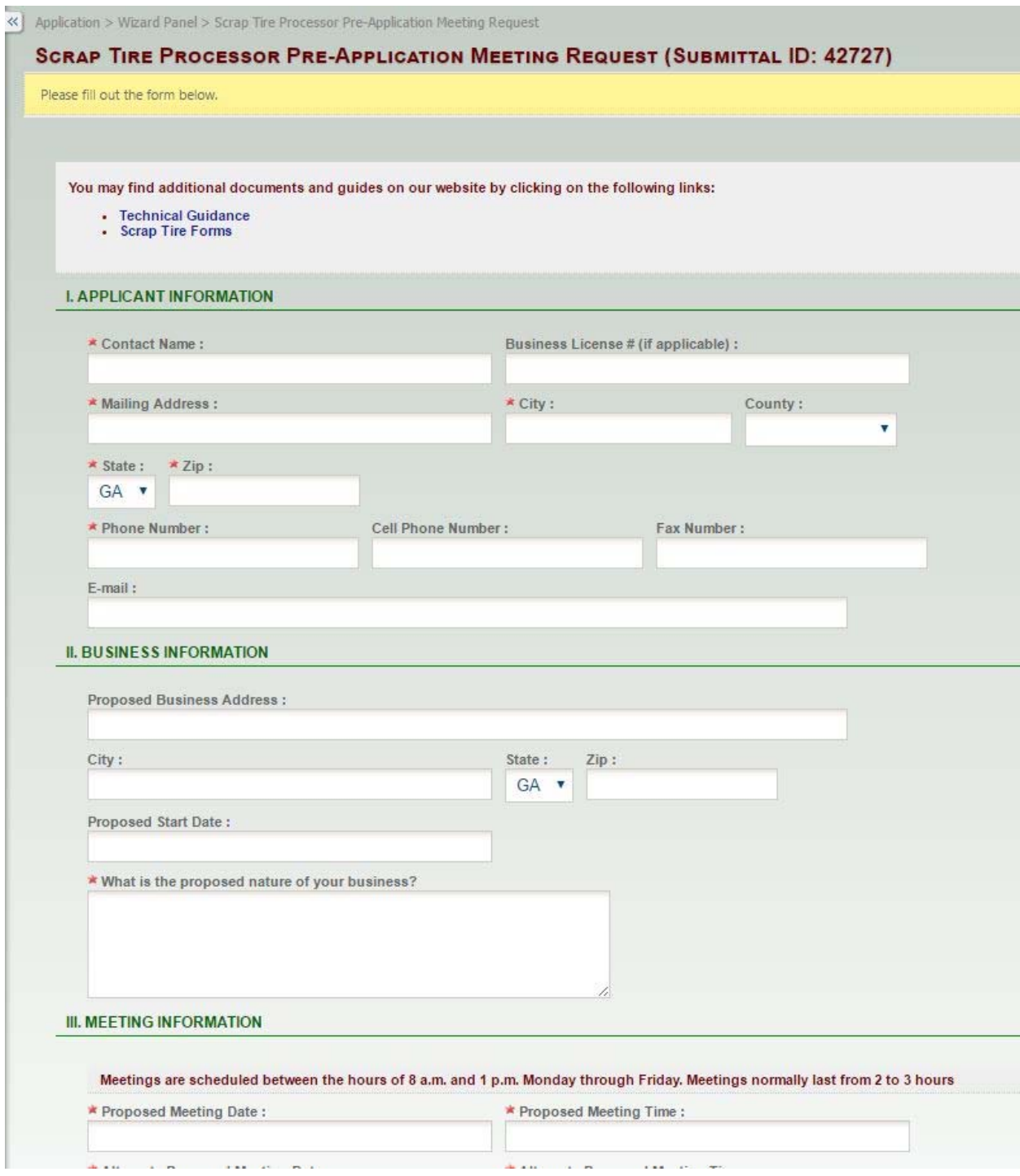

Attach supporting documents when needed. Click 'Save' then the 'Next' button.

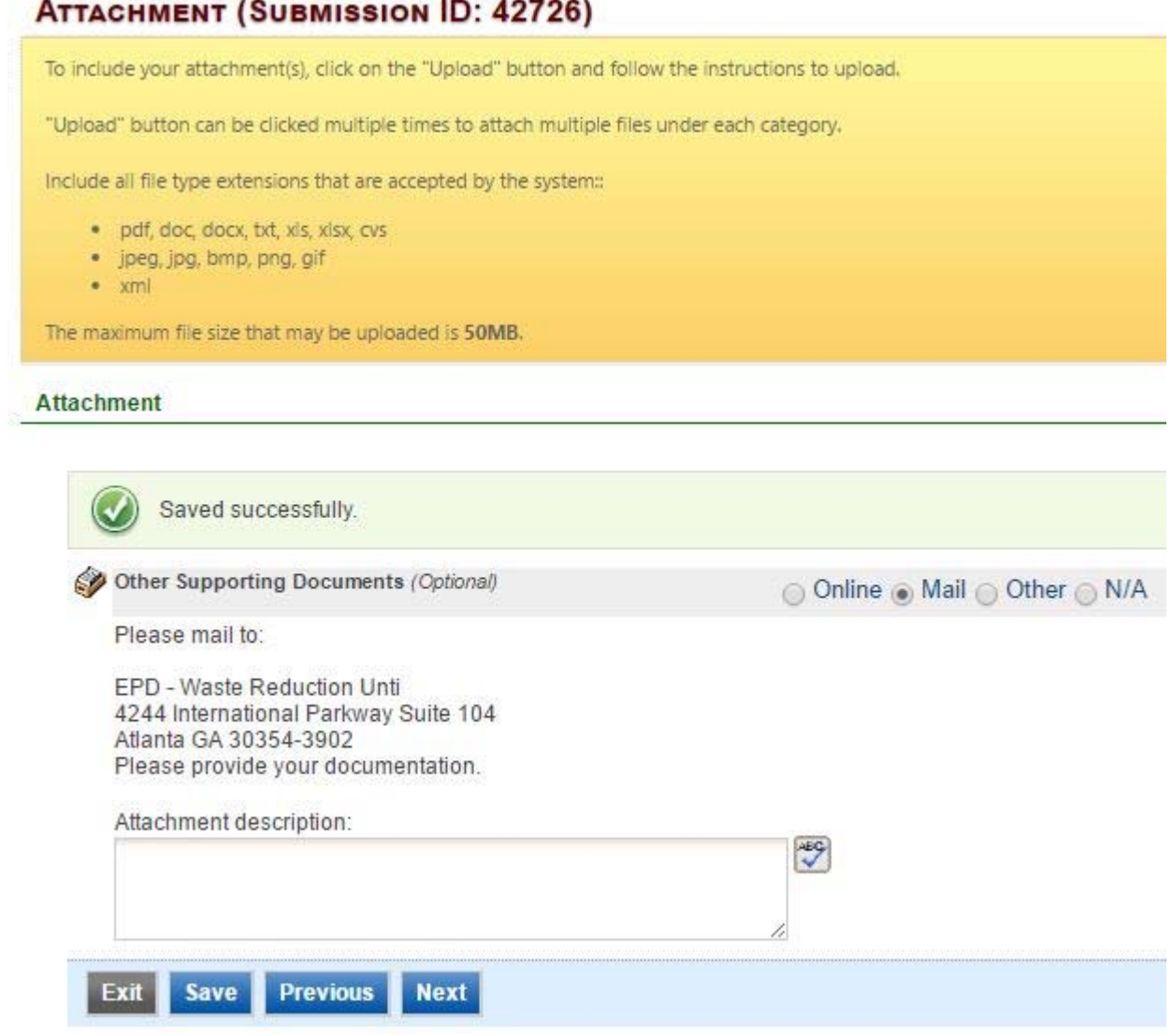

Validate all information, attachments, views by clicking on the hyperlink. Click 'Next' when ready.

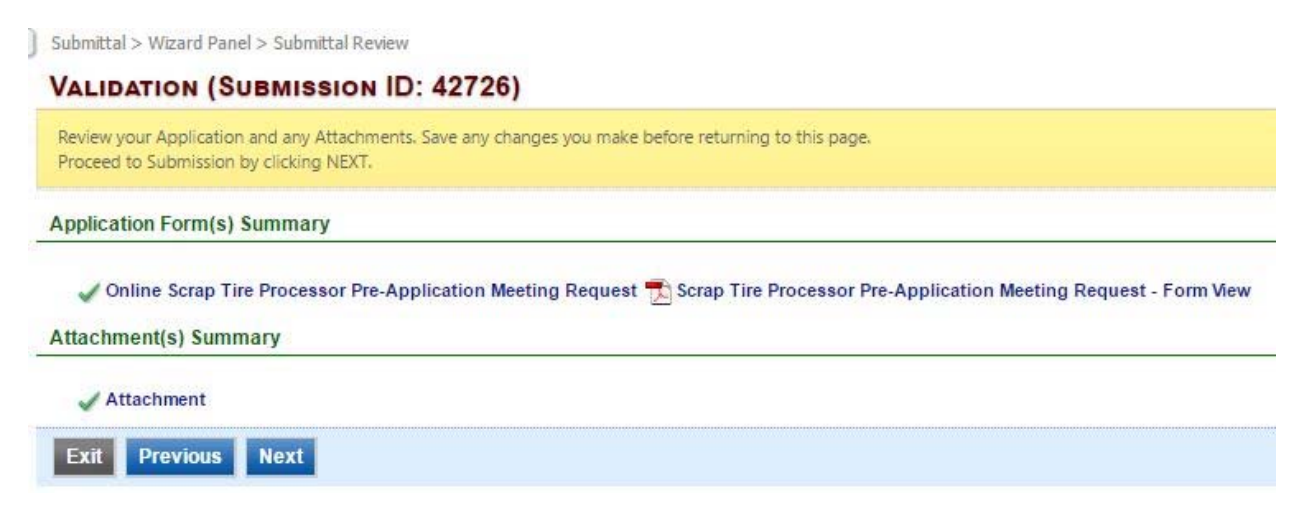

Submit application by checking 'I hereby certify that I am the owner, or authorized agent of the owner, or the described property. Further, I consult to the work to be done as described'. Also, answer the security question provided and your pin.

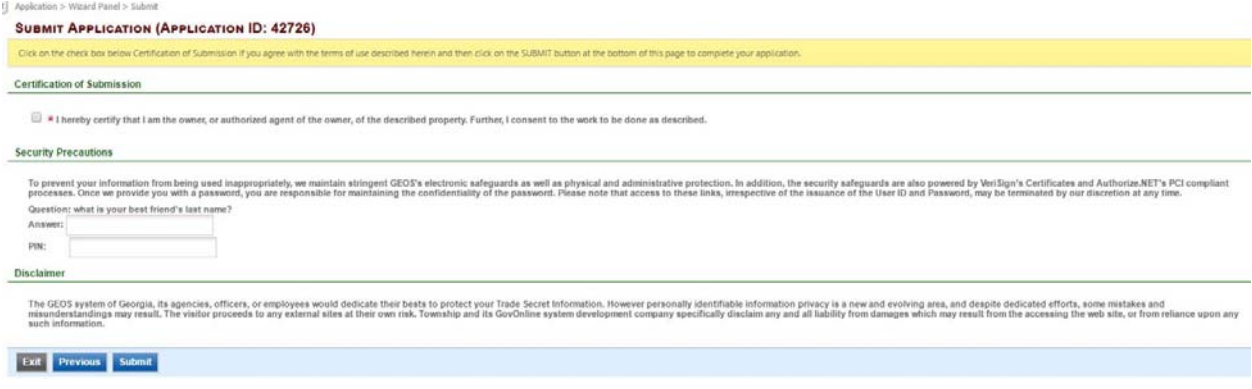

## Now you will see a Confirmation of Submittal screen. You can print your application for your records.

## **CONFIRMATION OF SUBMITTAL** 1. Your application has been received and will be reviewed shortly. 2. Check your account, email and text message for system notification at various mile stones. Thank you for using the GEOS system. Please click HERE to print your receipt. Submittal ID: 42726 (Please remember the Submittal ID for any future references.) **Submitted By: Owner Info:** John Doey 543 Line Road **Hoey GA 52435** 5435645879 triplej185@gmail.com Submitted on: 11/16/2016 2:42:46 PM **Form Detail** • Scrap Tire Processor Pre-Application Meeting Request **Attachment Detail Other Supporting Documents (Optional) -- Mail** Please mail to: EPD - Waste Reduction Unti 4244 International Parkway Suite 104 Atlanta GA 30354-3902 Please provide your documentation. **Certification Receipt** Certification I hereby certify that I am the owner, or authorized agent of the owner, of Statement: the described property. Further, I consent to the work to be done as described. Certification what is your best friend's last name? Question: Certification \*\*\*\*\*\*\* Question Answer: \*\*\*\*\*\*\*\*\*\*\*\*\*\*\*\*\*\*\*\*\*\*\*\* PIN Number: Responsible Officer: Sender IP 172.168.168.254 Address:

**Go to Submitted List**